# СТЕРЛИТАМАКСКИЙ ФИЛИАЛ ФЕДЕРАЛЬНОГО ГОСУДАРСТВЕННОГО БЮДЖЕТНОГО ОБРАЗОВАТЕЛЬНОГО УЧРЕЖДЕНИЯ ВЫСШЕГО ОБРАЗОВАНИЯ «БАШКИРСКИЙ ГОСУДАРСТВЕННЫЙ УНИВЕРСИТЕТ»

Факультет *Естественнонаучный*

Кафедра *Общей и теоретической физики* **Рабочая программа дисциплины (модуля)** дисциплина *Компьютерные технологии в специализации Блок Б1, вариативная часть, Б1.В.ДВ.04.01* цикл дисциплины и его часть (базовая, вариативная, дисциплина по выбору) Направление *03.03.02 Физика* код наименование направления Программа *Медицинская физика* Форма обучения **Очная** Для поступивших на обучение в **2019 г.**

Разработчик (составитель) *к.ф.-м.н., доцент Зеленова М. А.*

ученая степень, должность, ФИО

Стерлитамак 2022

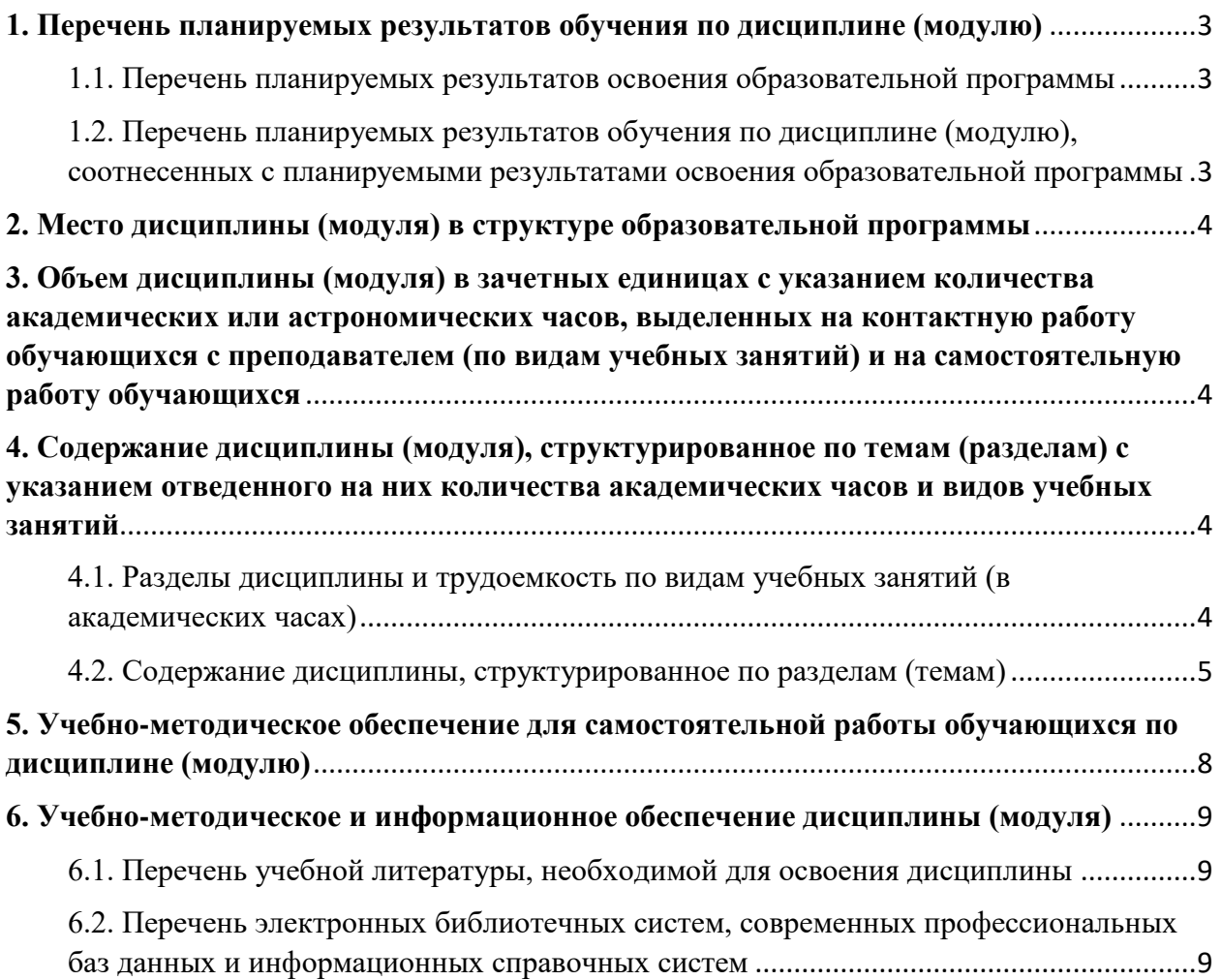

# <span id="page-2-0"></span>**1. Перечень планируемых результатов обучения по дисциплине (модулю)**

## <span id="page-2-1"></span>**1.1. Перечень планируемых результатов освоения образовательной программы**

Выпускник, освоивший программу высшего образования, в рамках изучаемой дисциплины, должен обладать компетенциями, соответствующими видам профессиональной деятельности, на которые ориентирована программа:

Способностью использовать специализированные знания в области физики для освоения профильных физических дисциплин (ПК-1)

Способностью проводить научные исследования в избранной области экспериментальных и (или) теоретических физических исследований с помощью современной приборной базы (в том числе сложного физического оборудования) и информационных технологий с учетом отечественного и зарубежного опыта (ПК-2)

## <span id="page-2-2"></span>**1.2. Перечень планируемых результатов обучения по дисциплине (модулю), соотнесенных с планируемыми результатами освоения образовательной программы**

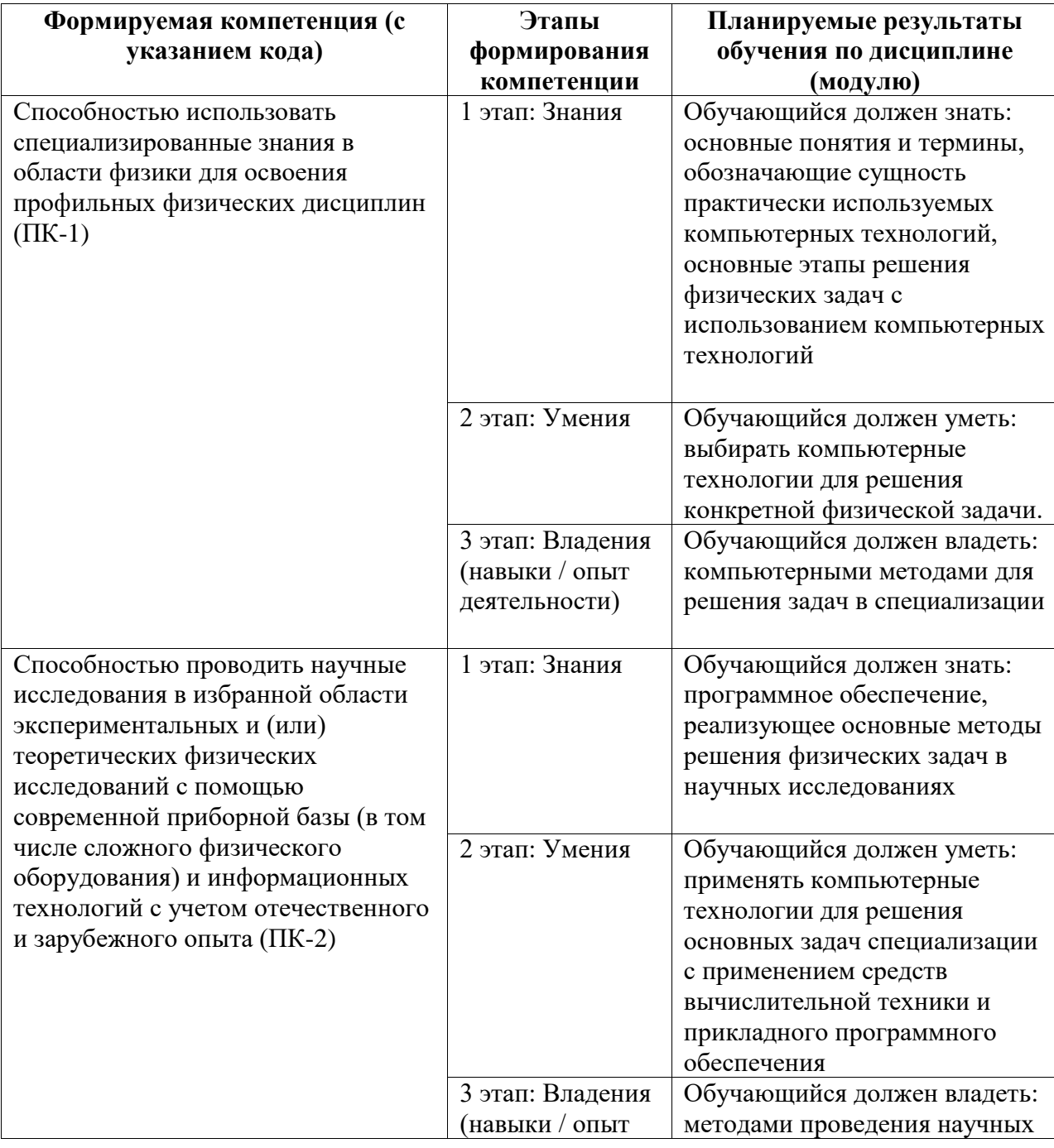

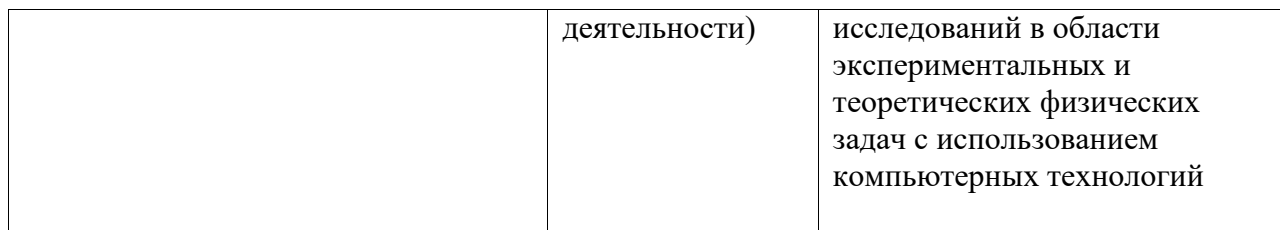

## <span id="page-3-0"></span>**2. Место дисциплины (модуля) в структуре образовательной программы**

Дисциплина реализуется в вариативной части.

Для освоения дисциплины необходимы компетенции, сформированные в рамках изучения следующих дисциплин: Механика, Молекулярная физика, Прикладная физика, Вычислительная физика - практикум на ЭВМ, Обработка результатов физического эксперимента, Элементарная физика, Программирование.

Дисциплина изучается на 2 курсe в 3 семестрe

<span id="page-3-1"></span>**3. Объем дисциплины (модуля) в зачетных единицах с указанием количества академических или астрономических часов, выделенных на контактную работу обучающихся с преподавателем (по видам учебных занятий) и на самостоятельную работу обучающихся**

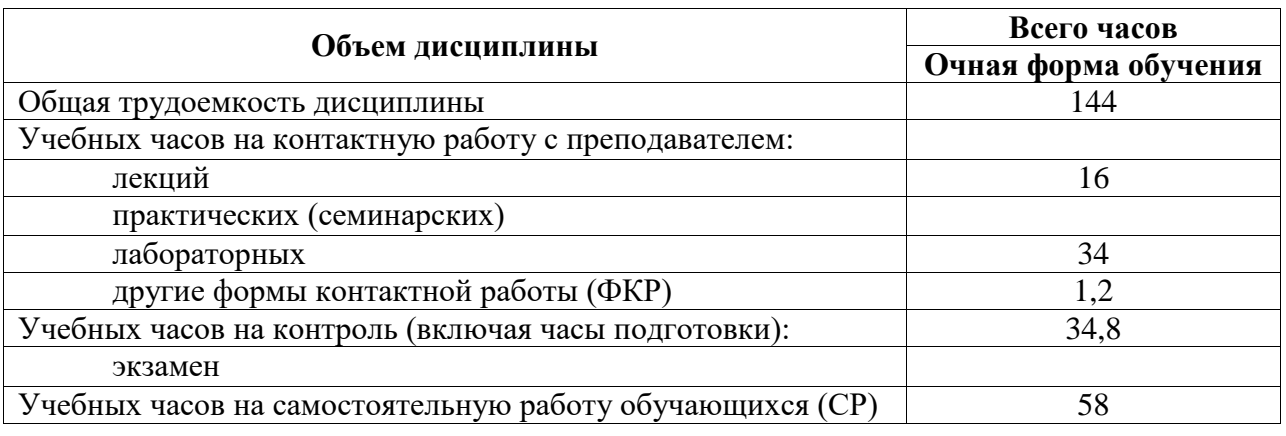

Общая трудоемкость (объем) дисциплины составляет 4 зач. ед., 144 акад. ч.

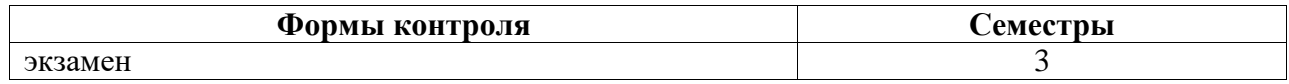

<span id="page-3-2"></span>**4. Содержание дисциплины (модуля), структурированное по темам (разделам) с указанием отведенного на них количества академических часов и видов учебных занятий**

<span id="page-3-3"></span>**4.1. Разделы дисциплины и трудоемкость по видам учебных занятий (в академических часах)**

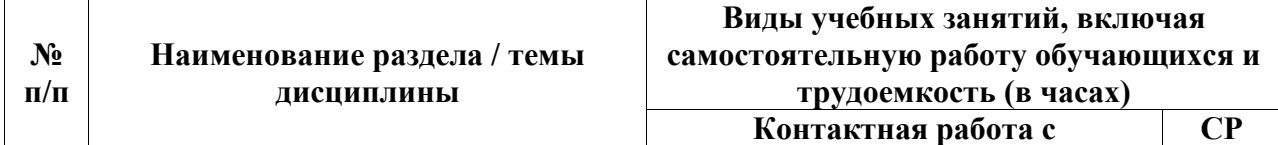

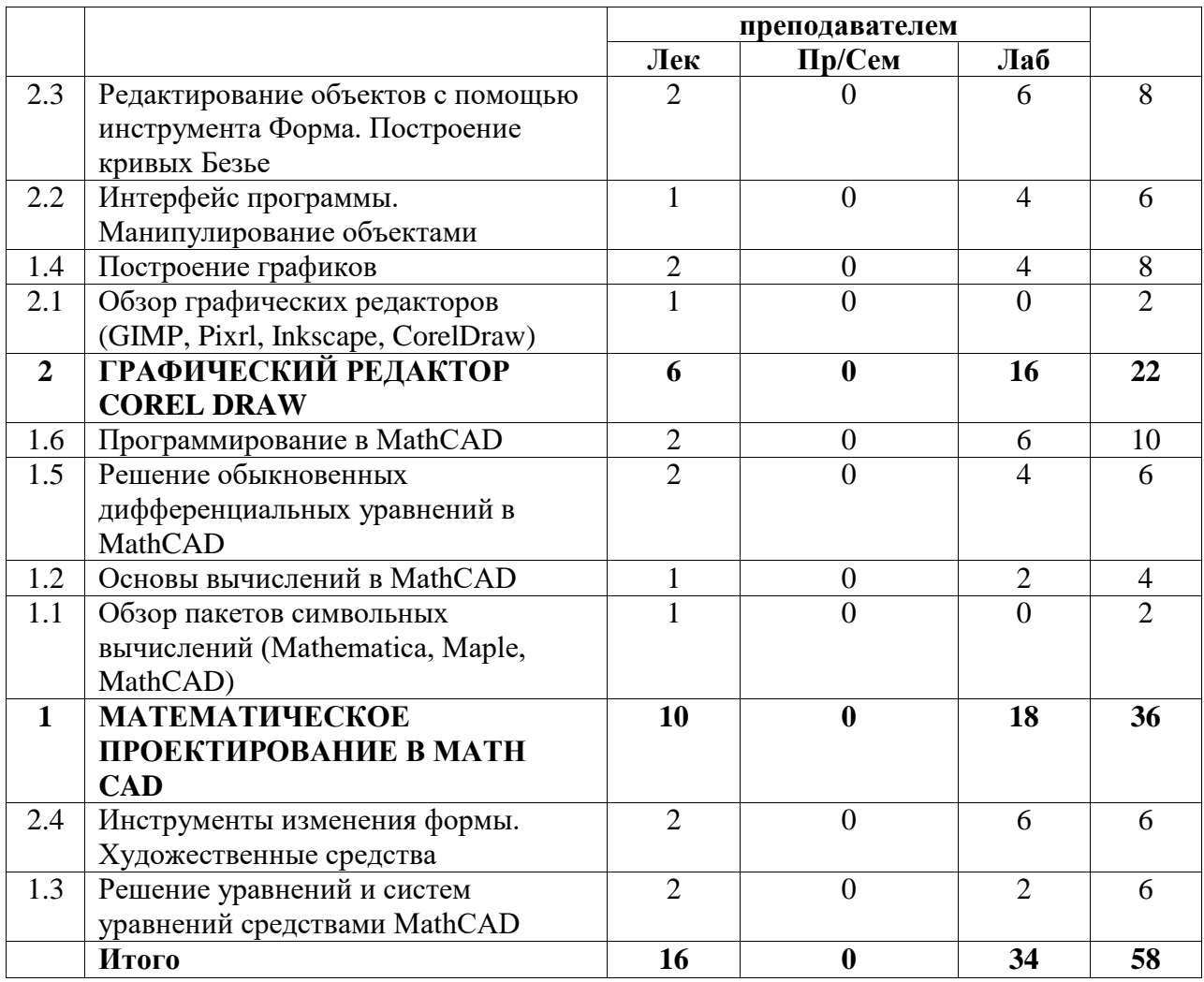

# <span id="page-4-0"></span>**4.2. Содержание дисциплины, структурированное по разделам (темам)**

Курс лабораторных занятий

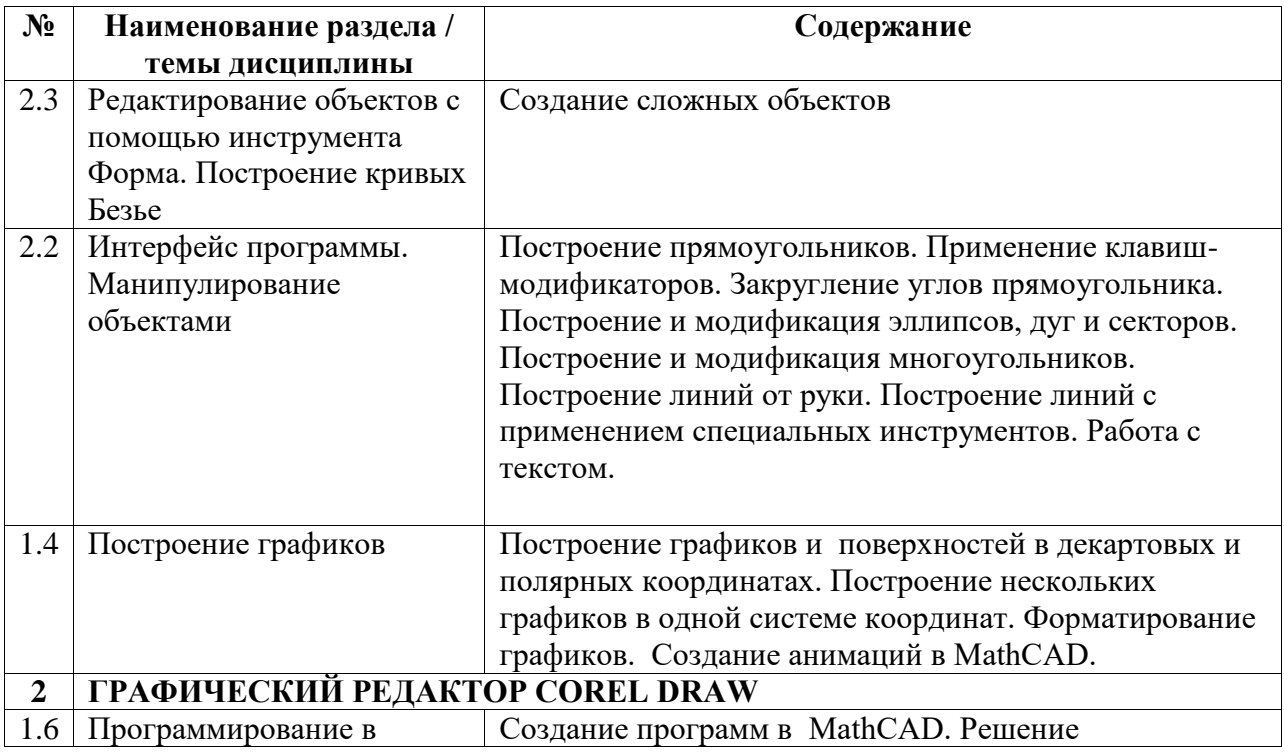

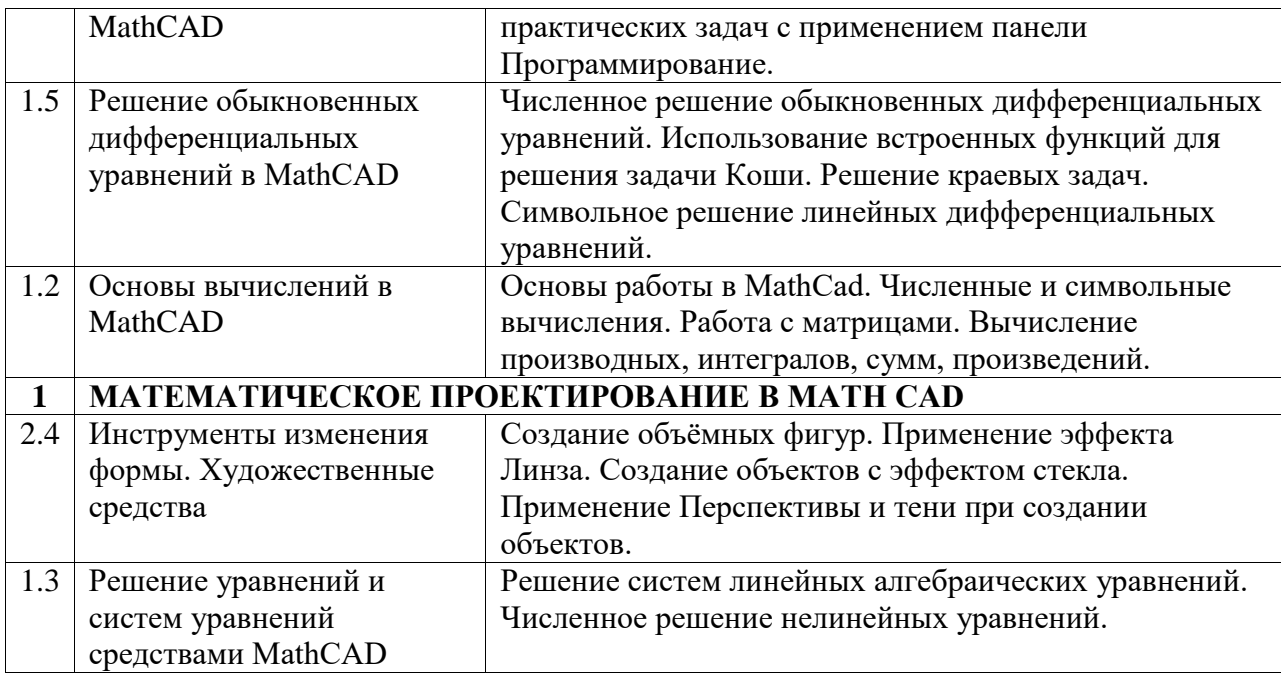

Курс лекционных занятий

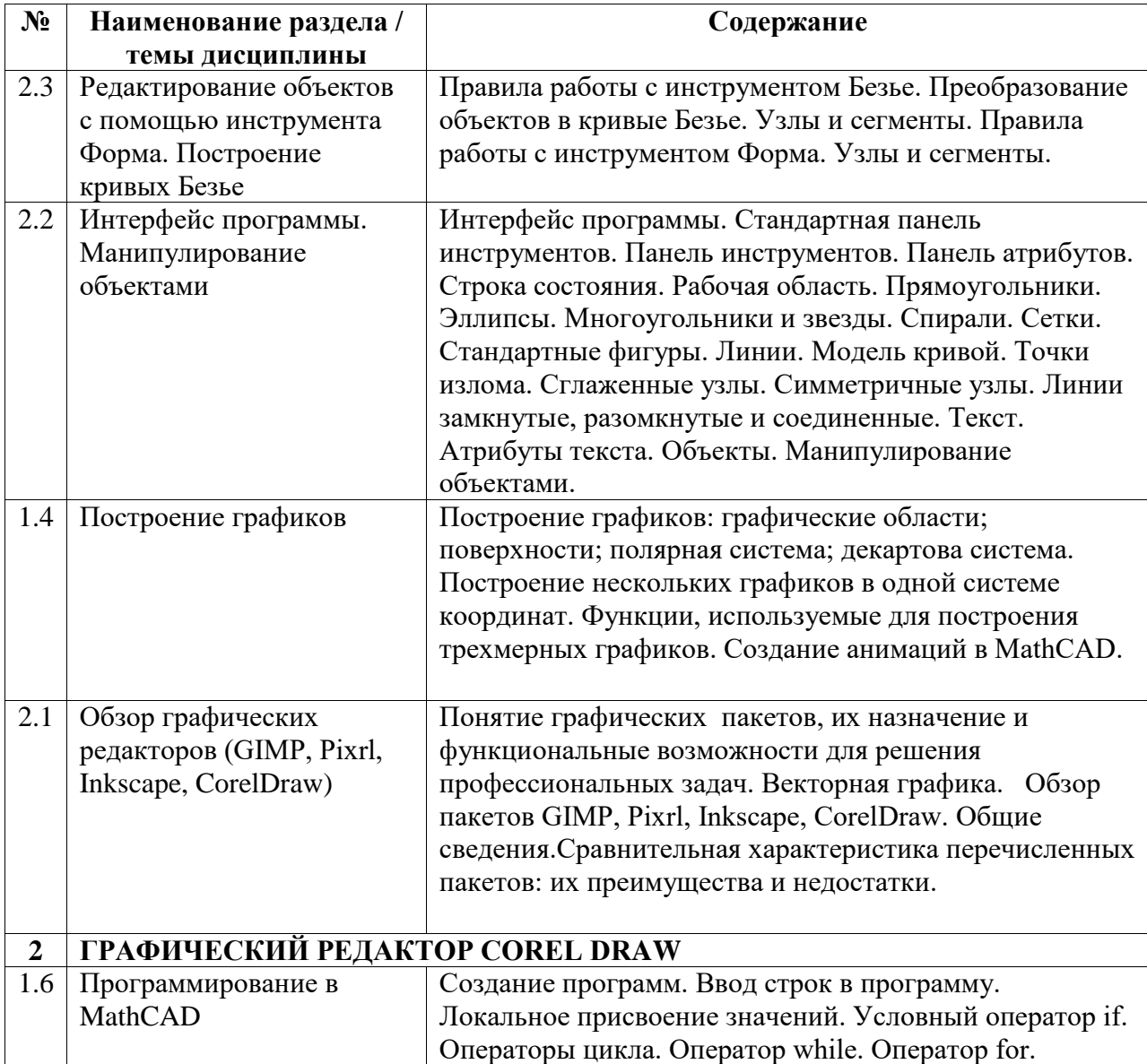

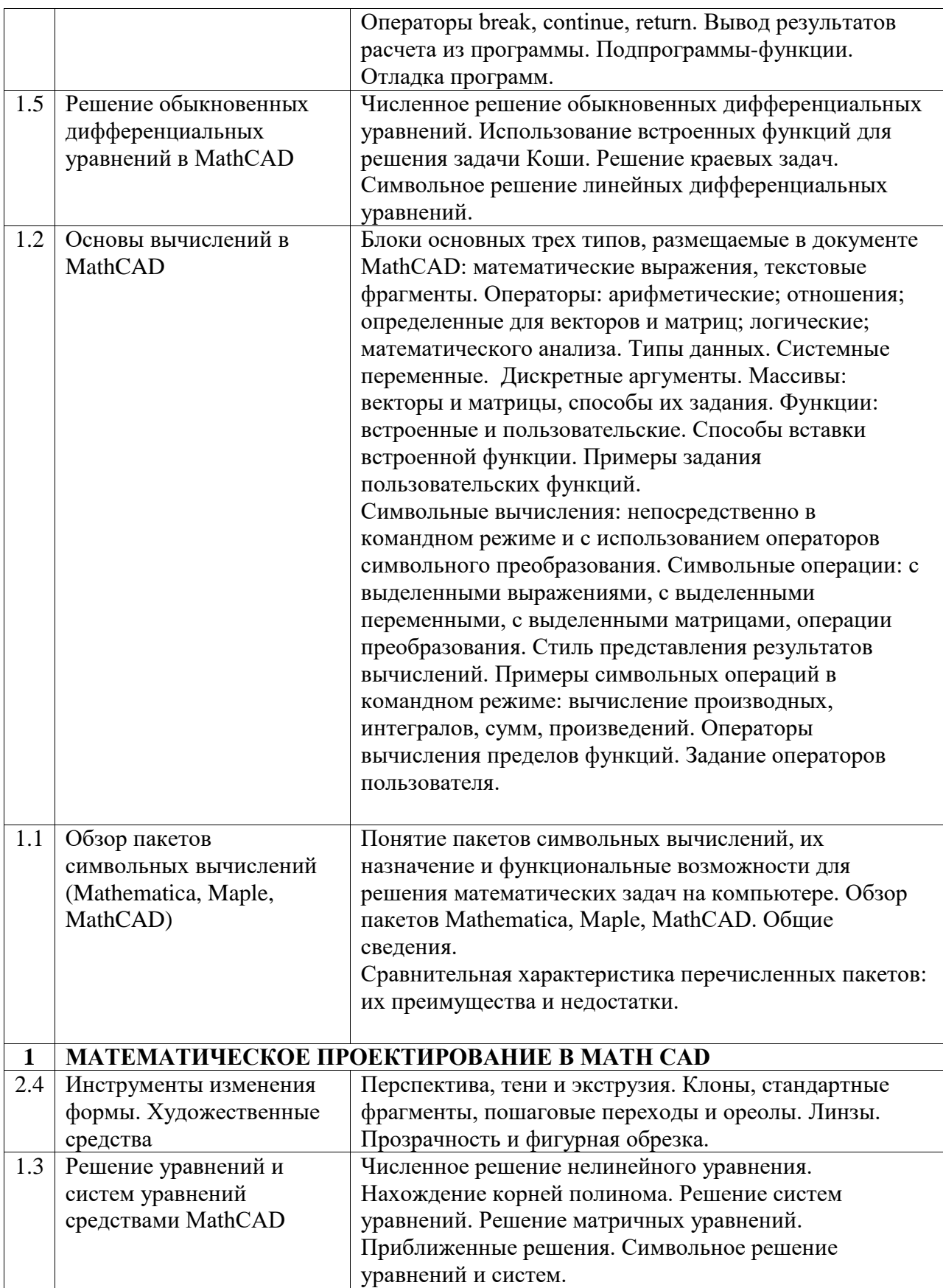

## <span id="page-7-0"></span>**5. Учебно-методическое обеспечение для самостоятельной работы обучающихся по дисциплине (модулю)**

Качество и глубина освоения материала по изучаемой дисциплине неразрывно связаны с чёткой организацией и эффективностью самостоятельной работы студентов (СРС). Цель самостоятельной работы студента – осмысленно и самостоятельно работать сначала с учебным материалом, затем с научной информацией, заложить основы самоорганизации и самовоспитания с тем, чтобы привить умение в дальнейшем непрерывно повышать свою профессиональную квалификацию.

Самостоятельная работа студентов при изучении курса включает в себя следующие виды деятельности:

1) подготовка к лекциям и лабораторным занятиям;

2) самостоятельное изучение отдельных вопросов курса;

4) подготовка к промежуточному и итоговому контролю знаний.

Для максимального усвоения дисциплины рекомендуется ведение конспекта и глоссария, чтение и анализ лекционного материала. В период подготовки к лекционным занятиям главное – научиться методам самостоятельного умственного труда, сознательно развивать свои творческие способности и овладевать навыками творческой работы. Для этого необходимо строго соблюдать дисциплину учебы и поведения. Четкое планирование своего рабочего времени и отдыха является необходимым условием для успешной самостоятельной работы. В процессе подготовки к практическим занятиям, студентам необходимо обратить особое внимание на самостоятельное изучение рекомендованной учебно-методической (а также научной и популярной) литературы. Самостоятельная работа с учебниками, учебными пособиями, научной, справочной и популярной литературой, материалами периодических изданий и Интернета, статистическими данными является наиболее эффективным методом получения знаний, позволяет значительно активизировать процесс овладения информацией, способствует более глубокому усвоению изучаемого материала, формирует у студентов свое отношение к конкретной проблеме.

Предполагается, что, прослушав лекцию, студент ознакомится с рекомендованной литературой из основного списка, затем обратится к источникам, указанным в библиографических списках изученных книг, осуществит поиск и критическую оценку материала в сети. Рекомендуется разобрать примеры составления математических программ и способы работы с инструментами.

По представленной дисциплине самостоятельная работа обучаемых предполагает выработку навыков практической работы по темам:

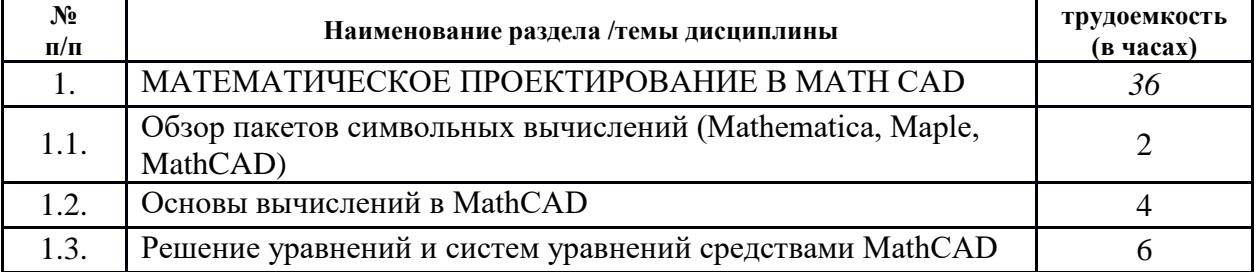

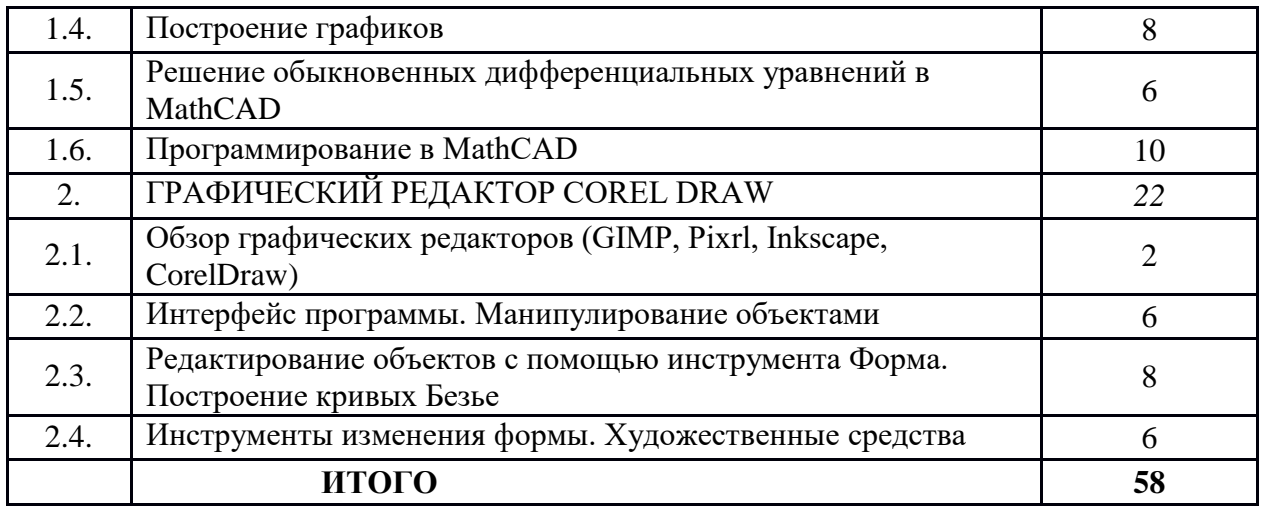

## <span id="page-8-0"></span>**6. Учебно-методическое и информационное обеспечение дисциплины (модуля)**

## <span id="page-8-1"></span>**6.1. Перечень учебной литературы, необходимой для освоения дисциплины**

## **Основная учебная литература:**

- 1. Мурашкин, В.Г. Инженерные и научные расчеты в программном комплексе MathCAD: учебное пособие / В.Г. Мурашкин. - Самара: Самарский государственный архитектурно-строительный университет, 2011. - 84 с. - ISBN 978-5-9585-0439-8; То же [Электронный ресурс]. - URL: http://biblioclub.ru/index.php?page=book&id=143487. (25.06.2021)
- 2. Исакова, А.И. Основы информационных технологий: учебное пособие / А.И. Исакова; Министерство образования и науки Российской Федерации. - Томск: ТУСУР, 2016. - 206 с.: ил. - Библиогр.: с.197-198.; То же [Электронный ресурс]. - URL: http://biblioclub.ru/index.php?page=book&id=480808. (25.06.2018)
- 3. Избачков, Ю.И. Информационные системы : учеб. пособие для студ. вузов .— 2-е изд. — СПб. : Питер, 2005 .— 655с. (8 экз.)

#### **Дополнительная учебная литература:**

- 1. Дьяконов, В.П. Новые информационные технологии [Электронный ресурс]: учебник / В.П. Дьяконов. — Электрон. дан. — Москва: СОЛОН-Пресс, 2008. — 640 с. — Режим доступа: https://e.lanbook.com/book/13691. (25.06.2021).
- 2. Грошев, А.С. Информатика [Электронный ресурс] : учебник / А.С. Грошев, П.В. Закляков. — Электрон. дан. — Москва: ДМК Пресс, 2014. — 592 с. — Режим доступа: https://e.lanbook.com/book/50569. (25.06.2021).

# <span id="page-8-2"></span>**6.2. Перечень электронных библиотечных систем, современных профессиональных баз данных и информационных справочных систем**

#### **№ п/п Наименование документа с указанием реквизитов**